# Android Programmierung mit Kotlin Android Programmierung<br>mit Kotlin<br>a Dipl.-Inf., Dipl.-Ing. (FH) Michael Wilhelm<br>a Hochschule Harz<br>a FB Automatisierung und Informatik Android Programmierung<br>mit Kotlin<br>a Dipl.-Inf., Dipl.-Ing. (FH) Michael Wilhelm<br>a Hochschule Harz<br>a FB Automatisierung und Informatik<br>a mwilhelm@hs-harz.de

- Dipl.-Inf., Dipl.-Ing. (FH) Michael Wilhelm Dipl.-Inf., Dipl.-Ing. (FH) Michael W<br>
D Hochschule Harz<br>
D FB Automatisierung und Informatik<br>
D mwilhelm@hs-harz.de<br>
D http://mwilhelm.hs-harz.de<br>
Q Raum 2.202<br>
D Tel. 03943 / 659 338
- 
- 
- $\Box$  mwilhelm@hs-harz.de
- http://mwilhelm.hs-harz.de
- 
- $\Box$  Tel. 03943 / 659 338

# **Gliederung**

#### Überblick:

- **Sprache** 
	- elementare Datentypen
	- Variablen und Kontrollstrukturen
	- Arrays, Funktionen, Rekursionen
	- Objekte, etc.

## Links

- https://www.tutorialspoint.com/kotlin/index.htm
- https://kotlinlang.org/docs
- https://www.w3schools.com/kotlin/index.php

### Eigenschaften:

**Easy Language − Kotlin supports object-oriented and functional constructs and very<br>easy to learn. The syntax is pretty much similar to Java, hence for any Java programmer it<br>is very easy to remember any Kotlin Syntax. example 19 Started Startes 19 Startes Startes Startes Startes Startes Startes Startes Startes Startes Startes is pretty much similar to Java, hence for any Java programmer it is very easy to remember any Kotlin Syntax. igenschaften:**<br>
•**Easy Language** – Kotlin supports object-oriented and functional constructs a<br>
easy to learn. The syntax is pretty much similar to Java, hence for any Java pro<br>
is very easy to remember any Kotlin Syntax. Very Language – Kotlin supports object-oriented and functional constructs and very<br>easy to learn. The syntax is pretty much similar to Java, hence for any Java programmer it<br>is very easy to remember any Kotlin Syntax.<br>Ver **ICAL EXECT:**<br>
ICAL THE SERIES THE SERIES THE SERIES THE SERIES OF DETERTING THE STATE STATE SERIES THE STATE SERIES OF DETER<br>
IN SERIES THE STATE OF STATE STATE OF ONE SERIES OF THE SERIES OF CONCIDENT PLATE.<br>
ICT THE STA **Exasy Language − Kotlin supports object-oriented and functional constructs and very** easy to learn. The syntax is pretty much similar to Java, hence for any Java programmer it is very easy to remember any Kotlin Syntax.<br> Easy Language – Kotlin supports object-ori<br>easy to learn. The syntax is pretty much simil<br>is very easy to remember any Kotlin Syntax.<br>Very Concise – Kotlin is based on Java Virtulanguage. Thus, it reduce lots of boiler pla Exery to learn. The syntax is pretty much similar to Java, hence for any Java programmer it<br>Interverse of the syntax.<br>Interverse − Kotlin is based on Java Virtual Machine (JVM) and it is a functional<br>Interverse − Kotlin i

is very easy to remember any Kotlin Syntax.<br>
•Very Concise – Kotlin is based on Java Virtual M<br>
language. Thus, it reduce lots of boiler plate code a<br>
•Runtime and Performance – Kotlin gives a bett<br>
any application.<br>
•Inte

**• Very Concise** – Kotlin is based on Java Virtual Machine (JVM) and it is a functional language. Thus, it reduce lots of boiler plate code used in other programming languages.<br> **• Runtime and Performance** – Kotlin gives language. Thus, it reduce lots of boiler plate code used in other programming languages.<br> **-Runtime and Performance** – Kotlin gives a better performance and small runtime for<br>
any application.<br> **-Interoperability** – Kotlin **Funtime and Performance** – Kotlin gives a better performance and small runtime for<br>any application.<br> **Interoperability** – Kotlin is mature enough to build an interoperable application in a less<br>
complex manner.<br> **Brand N Example 3.11 Example 3.11 Exterporal Follows** + Extra updated new features.<br> **Extra update 1.1 Extra update 1.5 Example 3.1 Extra update 1.5 Example 3.1 Extra update new features.**<br> **Extra updated new featu** 

#### Kommentare:

- Allgemeine Kommentare mentare:<br>
• // nur eine Zeile<br>
• // nur eine Zeile
	-
	- **Multer Example 18 September 18 September 18 September 18 September 18 September 18 September 18 September 18 September 18 September 18 September 18 September 18 September 18 September 18 September 18 September 18 Septembe** mentare:<br>
	• // mureine Zeile<br>
	• /\* Bereich Anfang<br>
	• \*/ Bereich Ende
	-

## Semikolon;

**Expanding Semikolon** 

## main:

### Java

}

- 
- **13.**<br>
void main() {<br>
var string: String = "Hello, World n:<br>
Java<br>
• void main() {<br>
• var string: String = "Hello, World!"<br>
• println("\$string") Fund mann of the "Hello, World!"<br>
yintln("\$string")<br>
}<br> **Kotlin:**<br>
• fun main(args: Array<String>){<br>
• println("Hello, world!")
- println("\$string")

### Kotlin:

```
• println("Hello, world!")
```

```
 }
```
#### **Keywords**

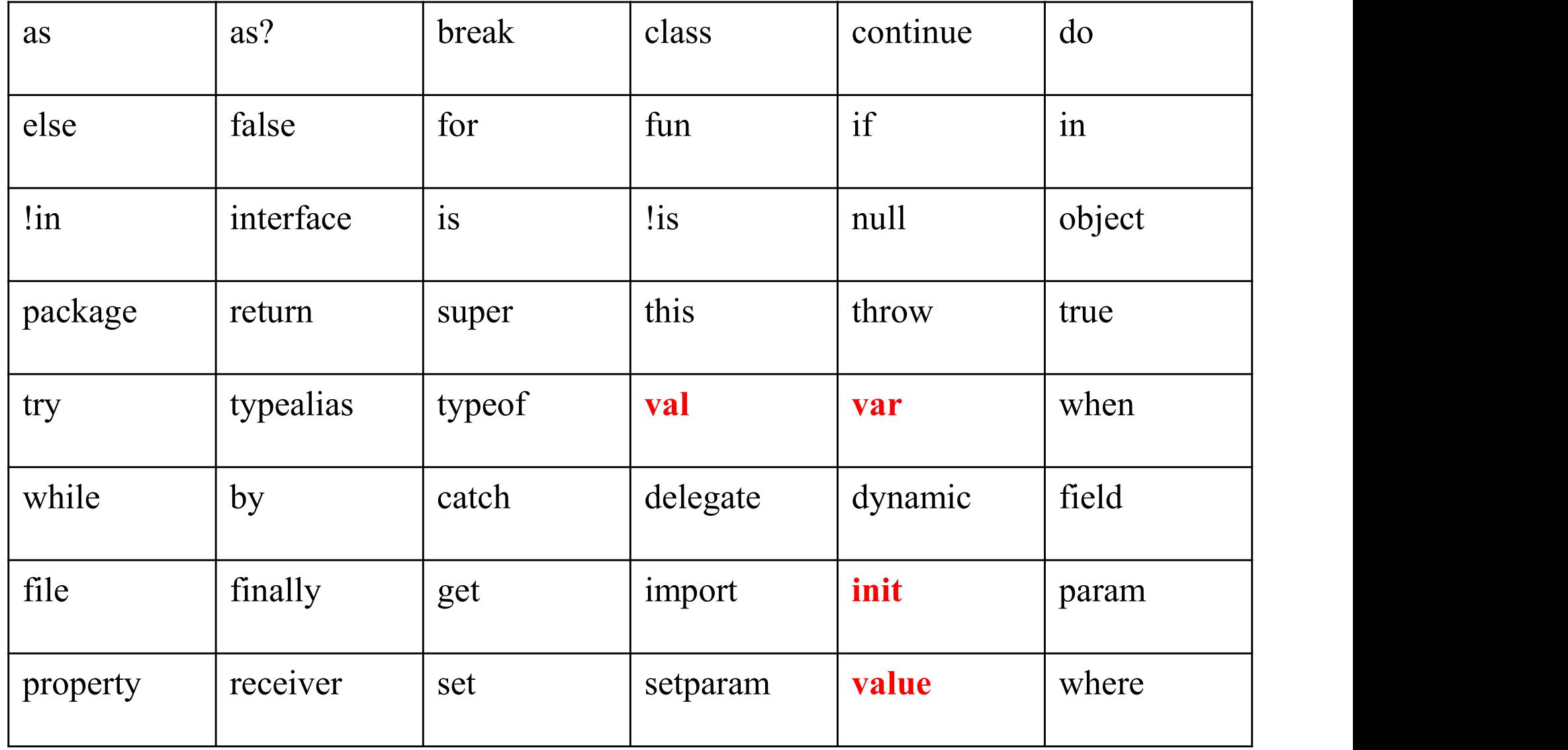

A Hochschule Harz FB Automatisierung und Informatik: Android 7

# Java: Variablen: A-ZÖÄÜß#%<br>signaliser = 12 millionstante val alter = 12 Konstante **ava: Variablen:** A-ZÖÄÜß#%<br>
• val alter = 12 Konstante<br>
• val MAX = 1000 Konstante<br>
• val MAX = 1000 Konstante<br>
• val name = "Anton" Konstante<br>
• println("Name = \$name") **ava: Variablen:** A-ZÖÄÜß#%<br>
• val alter = 12 Konstante<br>
• val MAX = 1000 Konstante<br>
• val MAX = 1000 Konstante<br>
• val name = "Anton" Konstante<br>
• println ("Name = \$name")<br>
• println ("Alter = \$alter") **ava: Variablen:** A-ZÖÄÜß#%<br>
• val alter = 12 Konstante<br>
• val MAX = 1000 Konstante<br>
• val MAX = 1000 Konstante<br>
• val name = "Anton" Konstante<br>
• println ("Name = \$name")<br>
• println ("Alter = \$alter")<br>
• var s:String="abc

- 
- 
- 
- 
- println("Name =  $\text{\$name"'}$ )
- println("Alter = \$alter")
- 
- **ava. VandDich. A-ZOAON**<br>
 **var** alter = 12 Wariable<br>
 val MAX = 1000 Konstant<br>
 val name = "Anton" Konstant<br>
 println ("Name = \$name")<br>
 println ("Alter = \$alter")<br>
 var s:String="abc"<br>
 var s="abc" automatisch ein **val** alter = 12 Konsta<br> **var** alter = 12 Variab<br>
val MAX = 1000 Konsta<br>
val name = "Anton" Konsta<br>
println("Name = \$name")<br>
println("Alter = \$alter")<br>
var s:String="abc"<br>
var s="abc" automatisch ein String<br>
val MAX:Int=1 automatisch ein String **var** alter = 12 Variab<br>
val MAX = 1000 Konsta<br>
val name = "Anton" Konsta<br>
println("Name = \$name")<br>
println("Alter = \$alter")<br>
var s:String="abc"<br>
var s="abc"<br>
automatisch ein String<br>
val MAX:Int=100<br>
val MAX=100<br>
var n=1 • val MAX = 1000<br>
• val name = "Anton" Konsta<br>
• println("Name = \$name")<br>
• println("Alter = \$alter")<br>
• var s:String="abc"<br>
• var s="abc"<br>
• automatisch ein String<br>
• val MAX:Int=100<br>
• val MAX=100<br>
• var n=100<br>
// kann v val MAX = 1000 Konst<br>
val name = "Anton" Konst<br>
println("Name = \$name")<br>
println("Alter = \$alter")<br>
var s:String="abc"<br>
var s="abc"<br>
automatisch ein String<br>
val MAX:Int=100<br>
val MAX:Int=100<br>
var n=100 //kann verändert werd
- 
- 
- - // kann verändert werden

 $\triangle$  Hochschule Harz FB Automatisierung und Informatik: Android 8

# Kotlin: Datentypen **otlin: Datentypen**<br>
■ Byte, 8 bit<br>
■ Short , 16 bit<br>
■ Int , 32 bit<br>
■ Long , 64 bit<br>
■ Float , 32 bit **but 15 million**<br> **Figure 13 bit**<br> **Figure 13** bit<br> **Figure 132 bit**<br> **Figure 132 bit**<br> **Figure 132 bit**<br> **Figure 132 bit**<br> **Figure 132 bit**<br> **Figure 132 bit**<br> **Figure 132 bit**<br> **Figure 132 bit**<br> **Figure 132 bit**

- Byte, 8 bit
- Short,  $16$  bit
- 
- $\blacksquare$  Long, 64 bit
- 
- Double, 64 bit
- **Boolean**
- **Char**
- **String**
- 

 $\blacksquare$  Escape  $\blacksquare$   $\blacksquare$  Escape  $\blacksquare$   $\blacksquare$  Escape  $\blacksquare$   $\blacksquare$   $\blacks$ Ein normaler Datentyp hat KEINE null-Werte! Ein normaler Datentyp hat **KEINE** nul<br>
•val boolNull: Boolean? = null<br>
•var alterNull : Int? = 12 Ein normaler Datentyp hat **KEINE** null-Wert<br>•val boolNull: Boolean? = null<br>•var alterNull : Int? = 12<br>•var alterNull : Int? = null Ein normaler Datentyp hat **KEINE** null-Wert<br>•val boolNull: Boolean? = null<br>•var alterNull : Int? = 12<br>•var alterNull : Int? = null

## String-Datentyp

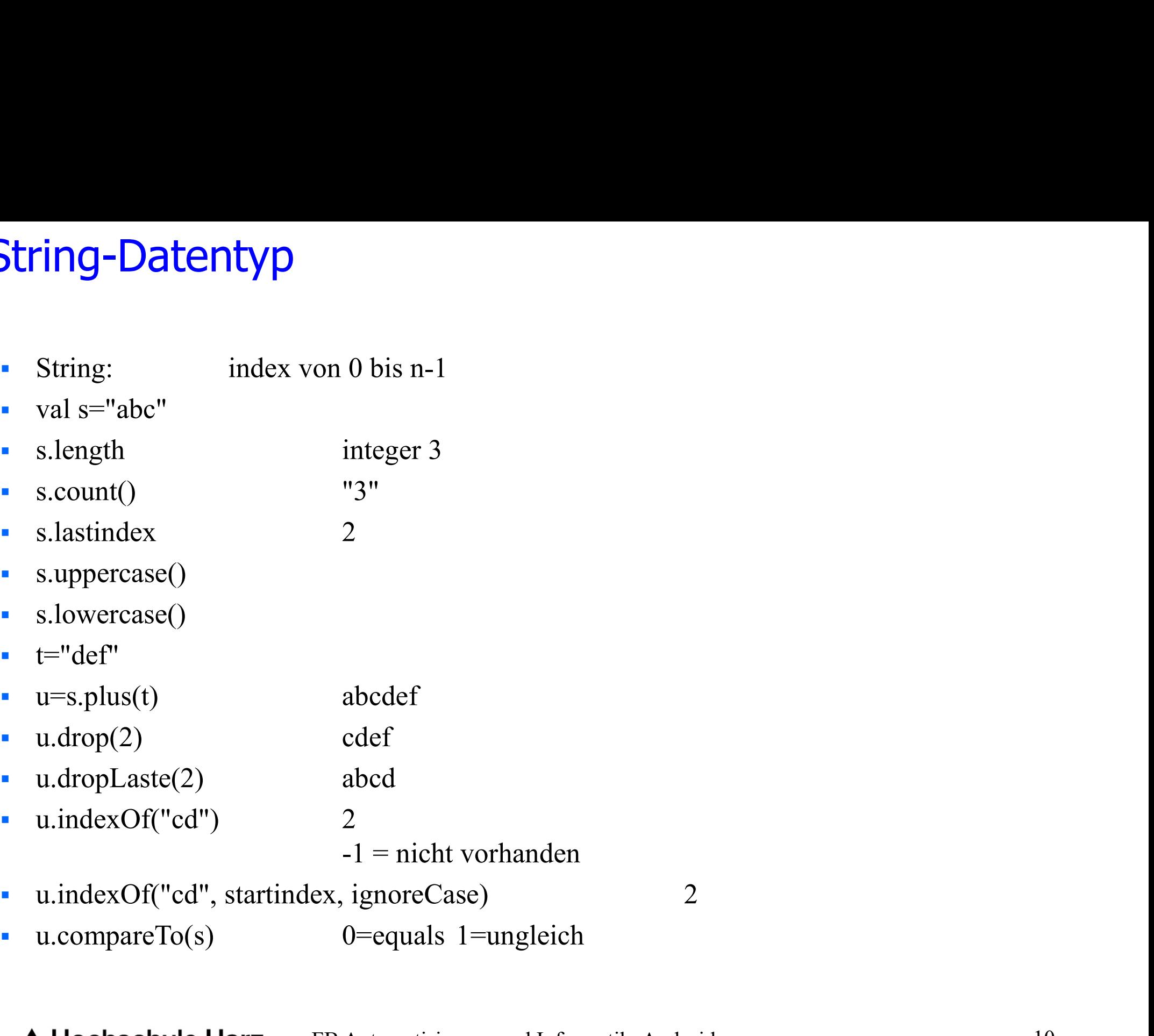

#### FB Automatisierung und Informatik: Android 10

#### String-Datentyp

- Konvertierung
	- toByte()
	- toShort()
	- $\bullet$  toInt()
	- toLong()
	- toFloat()
	- toDouble()
	- toChar()
- 
- toLong()<br>• toFloat()<br>• toDouble()<br>• toChar()<br>• val x: Int = 100<br>• val y: Long = x // Not valid assignment • toFloat()<br>• toDouble()<br>• toChar()<br>• val x: Int = 100<br>• val y: Long = x // Not valid assignment<br>• val y: Long = x.toLong() • toDouble()<br>• toChar()<br>• val x: Int = 100<br>• val y: Long = x // Not valid assign<br>• val y: Long = x.toLong()<br>• val y: Long = x.toLong()
- 

#### Operatoren:

#### Vergleiche:

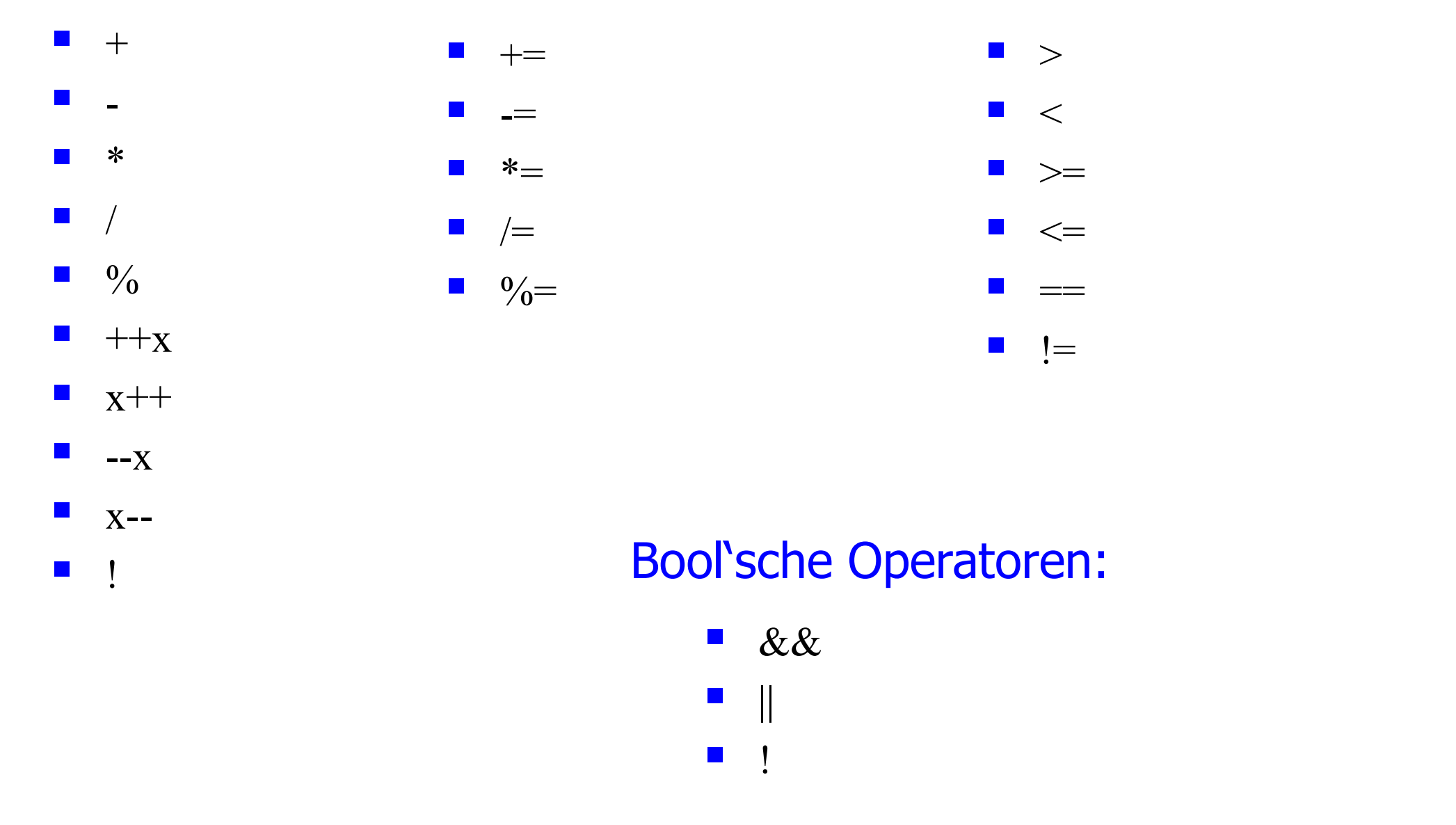

if-Anweisungen: Immer mit den Klammern (), kein elif

```
e<mark>isungen: Immer mit den Klamr</mark><br>int a = 5<br>int b = 7<br>if (a > b) {
eisungen: Immer mit den Klamr<br>
int a = 5<br>
int b = 7<br>
if (a > b) {<br>
print("a ist größer als b")
eisungen: Immer mit den Klan<br>
int a = 5<br>
int b = 7<br>
if (a > b) {<br>
print("a ist größer als b")
                   print("a ist größer als b")
}
eisungen: Immer mit den Klamn<br>
int a = 5<br>
int b = 7<br>
if (a > b) {<br>
print("a ist größer als b")<br>
}<br>
else {<br>
print("a ist kleiner als b")
                   print("a ist kleiner als b")
}
if (a > b) {<br>print("a ist größer als b")<br>}<br>else {<br>print("a ist kleiner als b")<br>}<br>if (a > b)<br>print("a ist größer als b")<br>else
                   print("a ist größer als b")
else
                   print("b ist kleiner als b")
Find (a ist Kielner als 0)<br>
if (a > b)<br>
print ("a ist größer als b")<br>
else<br>
print ("b ist kleiner als b")<br>
val result = if (age>18) "Adult" else "Minor "<br>
thschule Harz FB Automatisierung und Informatik: Andresid
```
#### when-Anweisungen

-Anweisungen<br>val day = 2<br>when (day) { when (day)  $\{$ 1 -> println("Monday") 2 -> println("Tuesday") 3 -> println("Wednesday") 4 -> println("Thursday") 5 -> println("Friday") 6 -> println("Saturday") 7 -> println("Sunday") else -> println("Invalid day.") }

#### when-Anweisungen

-Anweisungen<br>val result = when (day) {<br>1 -> "Monday"

- $1$  -> "Monday"
- 2 -> "Tuesday"
- 3 -> "Wednesday"
- 4 -> "Thursday"
- $5$  -> "Friday"
- 6 -> "Saturday"
- 7 -> "Sunday"

}

else -> "Invalid day."

#### when-Kombinierte Anweisungen

```
-Kombinierte Anweisungen<br>val day = 2<br>when (day) {
when (day) \{1, 2, 3, 4, 5 \rightarrow \{println("Weekday")
     proprime Anweisungen<br>
day = 2<br>
en (day) {<br>
, 2, 3, 4, 5 -> {<br>
println("Weekday")<br>
println("Wann ist Wochenende?")
   }
  else -> println("Weekend")
}
```

```
Range in when Conditions<br>val day = 2<br>when (day) {<br>\frac{1}{2}when (day) \{in 1.5 -> println("Weekday")
        else -> println("Weekend")
      }
when Range in when Conditions<br>val day = 2
```

```
Expression in when Conditions<br>val x = 20<br>val y = 10Expression in when Conditions<br>val x = 20<br>val y = 10<br>val z = 10Expression in when Conditions<br>val x = 20<br>val y = 10<br>val z = 10<br>when (x) {
       when (x) {
          (y+z) -> print("y + z = x = $x")
          else -> print("Condition is not satisfied")
        }
when Expression in when Conditions<br>val x = 20
```

```
var num: Any = "GeeksforGeeks"
     when(num)\{is Int -> println("It is an Integer")
     is String -> println("It is a String")
     is Double -> println("It is a Double")
      }
when Abfrage nach einem Type<br>var num: Any = "GeeksforGeek
```

```
var num = 8when \{isOdd(num) ->println("Odd")
     isEven(num) \rightarrow printIn("Even")else -> println("Neither even nor odd")
     }
                                 |d")<br>|ven")<br>|en nor odd")<br>|// ohne Bedingung<br>|d")
when Funktionen<br>var num = 8
```

```
when \{
```

```
isOdd(num) ->println("Odd")
\text{!isOdd(num)} \rightarrow \text{println("Even")}else -> println("Neither even nor odd")
}
```
#### While-Schleife

#### Aufbau:

- **Vhile-Schleife**<br> **Aufbau:**<br>
1) Initialisierung<br>
2) while (Bedingung/en)
- **Vhile-Schleife<br>
Aufbau:**<br>
1) Initialisierung<br>
2) while (Bedingung/en ) {<br>
3) Schleifenrumnf / Anweisungen
- Aufbau:<br>
1) Initialisierung<br>
2) while (Bedingung/en) {<br>
3) Schleifenrumpf / Anweisungen<br>
4) 1) Initialisierung<br>
2) while (Bedingung/en) {<br>
3) Schleifenrumpf / Anweisu<br>
4) }<br>
Redingung zeigt an wie oft die Schleife d
- 

Bedingung zeigt an, wie oft die Schleife durchlaufen wird

# Do-While-Schleife **Do-While-Schleife**<br> **Aufbau:**<br>
1) Initialisierung<br>
2) do <sup>5</sup>

#### Aufbau:

- 
- 
- **Do-While-Schleife**<br> **Aufbau:**<br>
1) Initialisierung<br>
2) do {<br>
Schleifenrumnf / Anweisi Aufbau:<br>
1) Initialisierung<br>
2) do {<br>
Schleifenrumpf / Anweisungen<br>
4) } 1) Initialisierung<br>
2) do {<br>
Schleifenrumpf / Anweisu<br>
4) }<br>
5) while (Bedingung/en);
- 
- 2) do {<br>
Schleifenrumpf / Anweisungen<br>
4) }<br>
5) while ( Bedingung/en );<br>
Bedingung zeigt an, wie oft die Schleife durchla

Bedingung zeigt an, wie oft die Schleife durchlaufen wird

#### For-Schleife

```
FB Automatisierung und Informatik: Android 23
For-Schleife<br>for ( num in 1.rangeTo(4) ) {<br>println(num) 1,2For-Schleife<br>
r (num in 1.rangeTo(4)) {<br>
println(num) 1,2,3,4<br>
r (num in 1,4) }
}
For-Schleife<br>for ( num in 1.rangeTo(4) ) {<br>println(num) 1,2<br>}<br>for ( num in 1..4 ) {<br>println(num) 1,2For-Schleife<br>
r (num in 1.rangeTo(4)) {<br>
println(num) 1,2,3,4<br>
r (num in 1..4) {<br>
println(num) 1,2,3,4<br>
r (num in 1 until 4) {
}
For-Schlette<br>
for ( num in 1.rangeTo(4) ) {<br>
println(num) 1,2,3,4<br>
}<br>
for ( num in 1..4 ) {<br>
println(num) 1,2,3,4<br>
}<br>
for ( num in 1.. until 4 ) {<br>
println(num) 1,2,3<br>
}
    r (num in 1.angeTo(4)) {<br>
println(num) 1,2,3,4<br>
r (num in 1..4) {<br>
frintln(num) 1,2,3,4<br>
r (num in 1.. until 4) {<br>
frintln(num) 1,2,3<br>
fr (num in 4 downTo 1) }
}
{for ( num in 1..4 ) {<br>
println(num) 1,2,3,4<br>
}<br>
for ( num in 1.. until 4 ) {<br>
println(num) 1,2,3<br>
}<br>
for ( num in 4 downTo 1 ) {<br>
println(num) 4,3,2,1
    r (num in 1.. until 4) {<br>
println(num) 1,2,3,4<br>
r (num in 1.. until 4) {<br>
1,2,3<br>
r (num in 4 downTo 1) {<br>
println(num) 4,3,2,1<br>
r (num in 1, 10 step 2) }
}
{\left\{\n \begin{aligned}\n & \text{for ( num in 1. } \text{until 4 } ) & \n \end{aligned}\n \right\}<br>
for ( num in 4 downTo 1 ) {<br>
\left\{\n \begin{aligned}\n & \text{if ( num in 4 downTo 1 ) } & \n \end{aligned}\n \right\}<br>
for ( num in 1..10 step 2 ) {<br>
\left\{\n \begin{aligned}\n & \text{if ( num in 1.10 step 2 ) } & \n \end{aligned}\n \right\}<br>
\left\{\n \begin{aligned}\n & \text{if ( num in 1r (num in 1.. until 4) {<br>
println(num) 1,2,3<br>
r (num in 4 downTo 1) {<br>
println(num) 4,3,2,1<br>
r (num in 1..10 step 2) {<br>
println(num) 1,3,5,7,9<br>
Hochschule Harz FB Automatisierung und Informatik: Android 23
}
```
#### Range-Utility Funktionen

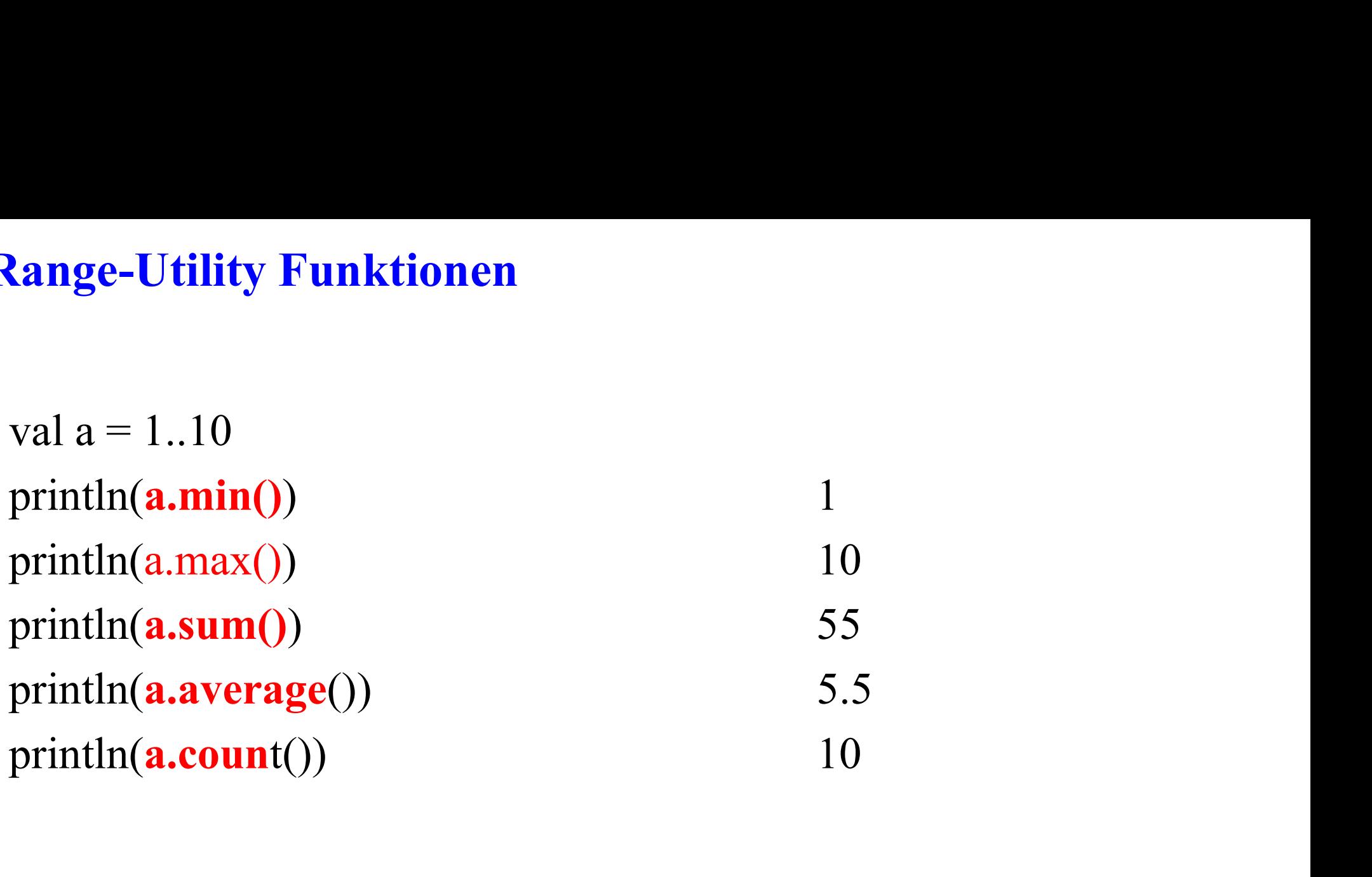

#### Arrays

- 
- s<br>• val fruits = arrayOf("Apple", "Mango", "Banana", "Orange")<br>• val fruits = arrayOf<String>("Apple", "Mango", "Banana",<br>"Orange") s<br>• val fruits = arrayOf("Apple", "Mango", "Banana", "Orange")<br>• val fruits = arrayOf<String>("Apple", "Mango", "Banana",<br>"Orange")<br>• val num = intArrayOf(1\_2\_3\_4) "Orange") val fruits = arrayOf("Apple", "Mango", "I<br>
• val fruits = arrayOf < String>("Apple", "M<br>
"Orange")<br>
• val num = intArrayOf(1, 2, 3, 4)<br>
• Parameter in einer Funktion:
- 
- Parameter in einer Funktion:
- Feld:Array Float>
- $\bullet$  byteArrayOf()
- shortArrayOf()
- intArrayOf
- longArrayOf()
- charArrayOf $()$

#### Arrays: Zugriff

- $\bullet$  s= fruits[3]
- fruits[3]="Kirschen"
- $\cdot$  s= fruits.get(3)
- fruits.set(3, "Kirschen")
- Länge des Feldes: size

#### Arrays: Zugriff mit Schleifen

- s: Zugriff mit Schleifen<br>• val fruits = arrayOf<String>("Apple", "Mango", "Banana",<br>"Orange")<br>• for(item in fruits) { "Orange") S: Zugriff mit Schleifen<br>
• val fruits = arrayOf < String > ("Apple", "Mango",<br>
"Orange")<br>
• for( item in fruits ) {<br>
• println( item ) S: Zugriff mit Schleifen<br>
• val fruits = arrayOf < String>("Apple<br>
"Orange")<br>
• for( item in fruits) {<br>
• println( item )<br>
• }<br>
• if ("Mango" in fruits) {<br>
• println( "Mango exists in fruits" ) • val fruits = arrayOf < String > ("Apple", "Mango", "Banan<br>
"Orange")<br>
• for (item in fruits ) {<br>
• println( item )<br>
• }<br>
• if ("Mango" in fruits) {<br>
• println( "Mango exists in fruits" )<br>
• } else {
- 
- println( item )
- }
- 
- 
- } else {
- of the mean of the println of the println (item )<br>
a dominary spiritln (item )<br>
be if ("Mango" in fruits) {<br>
a println ("Mango exists in fruits" )<br>
be lse {<br>
println ("Mango does not exist in fruits" )<br>
a }
- $\bullet$ }

#### Arrays: Parameter

```
// Deklarieren
Parameter<br>*// Deklarieren<br>*val templiste = arrayOf<String>("Celsius",<br>"Kelvin","Fahrenheit")<br>*// Funktionsaufruf
"Kelvin","Fahrenheit")
\bullet and \bullet and \bullet and \bullet and \bullet// Funktionsaufruf
functionString(templiste)
\bullet and \bullet and \bullet and \bullet and \bullet// Funktionsdeklaration
*// Deklarieren<br>*val templiste = arrayOf<String>("Celsius",<br>"Kelvin","Fahrenheit")<br>*<br>*// Funktionsaufruf<br>*functionString(templiste)<br>*// Funktionsdeklaration<br>*fun functionString(liste:Array<String>) { }
```
#### Arrays: distinct

```
\text{\matheft\}$\standard\times\text{\matheft\}$\standard\times\text{\mathef{\mathef{\mathef{\mathef{\mathef{\mathef{\mathef{\mathef{\mathef{\mathef{\mathef{\mathef{\mathef{\mathef{\mathef{\mathef{\mathef{\mathef{\mathef{
"Banana", "Orange", "Apple")
distinct<br>
•val fruits = arrayOf<String>("Apple", "Mango",<br>
"Banana", "Orange", "Apple")<br>
•val distinct = fruits.distinct()<br>
•for( item in distinct ){<br>
• println( item )<br>
•}
distinct<br>*val fruits = arrayOf<String>("Apple", "Mango",<br>"Banana", "Orange", "Apple")<br>*val distinct = fruits.distinct()<br>*for( item in distinct ){<br>*for( item in distinct ){<br>*for( item in distinct )}
 println( item )
• }
```
#### Arrays: empty

```
fruits.isEmpty()
```
#### Listen (Mutable und Immutable)

- ArrayList  $\Gamma$
- $\bullet$  arrayListOf()
- mutableListOf()
- Parameter:
	- vorlesung:MutableList<Student>
- ArrayList<T>()<br>• arrayListOf()<br>• mutableListOf()<br>• Parameter:<br>• vorlesung:MutableList<Student><br>• val numbers = mutableListOf("one", "two", "three", "four")<br>• numbers.add("five")
- numbers.add("five")

#### Listen: Methoden

- $\cdot$  size()
- 
- **ten:** Methoden<br>
 size()<br>
 if (a in theList) {}<br>
 if (theList.contain(a)) {}<br>
 isEmpty() **if (a in theList) {}**<br>
• if (a in theList) {}<br>
• if (theList.contain(a)) {}<br>
• isEmpty()<br>
• indexOf(a) // yon **Example 18:**<br> **if** (a in the List) {}<br>
• if (the List contain(a)) {}<br>
• is Empty()<br>
• index Of(a) // von 0 bis n-1<br>
• get(index)<br>
• list<sup>3</sup> = list 1+list? // Operator-Overloading
- $\bullet$  is Empty()
- 
- get(index)
- 
- 
- 
- 
- 
- 
- 

- vector and the same of the same of the same of the same of the same of the same of the same of the same of the same of the same of the same of the same of the same of the same of the same of the same of the same of the sa • size()<br>
• if (a in the List) {}<br>
• if (the List contain(a)) {}<br>
• index Of(a)<br>
•  $\left(\frac{1}{2}\right)$  // von 0 bis n-1<br>
• get(index)<br>
• list3 = list1+list2<br>
• list3 = list1-list2<br>
• list3 = list1.slice(2..4)<br>
• list3 = list1. **if (a in the List)** { }<br>
• if (the List contain(a)) { }<br>
• is Empty()<br>
• index Of(a)<br> *l* / von 0 bis n-1<br>
• get(index)<br>
• list3 = list1+list2<br>
<sup>1</sup> / Operator-Overloading<br>
• list3 = list1-list2<br>
<sup>1</sup> / 2,3,4<br>
• list3 = l **if (theList.contain(a))** {}<br> **i** index Of(a)  $\qquad$  // von 0 bis n-1<br> **c** get(index)  $\qquad$  // von 0 bis n-1<br> **i** ist3 = list1+list2  $\qquad$  // Operator-Overloading<br> **i** list3 = list1.list2  $\qquad$  // Operator-Overloading<br> **i** is Empty()<br>
• index Of(a) // von 0 bis n-1<br>
• get(index)<br>
• list3 = list1+list2 // Operator-Overloading<br>
• list3 = list1-list2 // Operator-Overloading<br>
• list3 = list1.slice(2..4) // 2,3,4<br>
• list3 = list1.filterNotNull indexOf(a) // von 0 bis n-1<br>
• get(index)<br>
• list3 = list1+list2 // Operator-Overloading<br>
• list3 = list1-list2 // Operator-Overloading<br>
• list3 = list1.slice(2..4) // 2,3,4<br>
• list3 = list1.filterNotNull() // kopieren<br>
- list1.drop(3) // die ersten DREI Elemente werden gelöscht

#### Listen: Methoden

- value in Metrioueri<br>
 listArray = list1.groupBy(a%3) // listArray enthält D<br>
 list8 = list1.chunked(3)<br>
 list3 enthält TeilListen mit jeweils DREI Elemente<br>
 list3 enthält TeilListen mit jeweils DREI Elemente<br>
 list3
- **listArray** = list1.groupBy( a %3) // listArray enthält DREI TeilListen<br>• listeKeyMap = list1.map( a/10) // list enthält die Keys für eine HashMap<br>• list3 = list1.chunked(3) **listArray = list1.groupBy( a %3) // listArray enthält DREI TeilListen**<br>• listeKeyMap = list1.map( a/10) // list enthält die Keys für eine HashMap<br>• list3 = list1.chunked(3) **Methoden**<br>
tArray = list1.groupBy( a %3) // listArray enthält DREI TeilListen<br>
teKeyMap = list1.map( a/10) // list enthält die Keys für eine HashMap<br>
t3 = list1.chunked(3)<br>
• list3 enthält TeilListen mit jeweils DREI Ele Methoden<br>
tArray = list1.groupBy( a %3) // listArray enthält DREI TeilListen<br>
teKeyMap = list1.map( a/10) // list enthält die Keys für eine HashMap<br>
t3 = list1.chunked(3)<br>
• list3 enthält TeilListen mit jeweils DREI Eleme
- list3 = list1.chunked(3)
	-
	- list3 = list1.windowed(size)
	-
- -
- tArray = list1.groupBy( a %3) // listArra<br>teKeyMap = list1.map( a/10) // list enthä<br>t3 = list1.chunked(3)<br>• list3 enthält TeilListen mit jeweils DRE<br>• list3 = list1.windowed(size)<br>• list3 enthält TeilListen mit jeweils DR  $\bullet$  [[10, 12, 30], [12, 30, 31], [30, 31, 40], [31, 40, 9], [40, 9, -3], [9, -3, 0]]

#### Listen: Methoden

- list3 = list1.windowed(size,step)
- Methoden<br>  $\text{t3} = \text{list1} \cdot \text{windowed}(\text{size,step})$ <br>
 list3 enthält TeilListen mit jeweils DREI Elemente (beim Letzten?)<br>
 val list1 = list0f(10, 12, 30, 31, 40, 9, -3, 0)<br>
 val list3 = list1 windowed(3, 3) // size, sten=1 **Methoden**<br>  $t3 = list1. windowed(size, step)$ <br>
• list3 enthält TeilListen mit jeweils DREI Elemente (be<br>
• val list1 = listOf(10, 12, 30, 31, 40, 9, -3, 0)<br>
• val list3 = list1.windowed(3,3) // size, step=1<br>
• [[10, 12, 30] [31, 40, 9]] **Methoden**<br>t3 = list1.windowed(size,step)<br>• list3 enthält TeilListen mit jeweils DREI Elemente (beim Letz<br>• val list1 = listOf(10, 12, 30, 31, 40, 9, -3, 0)<br>• val list3 = list1.windowed(3,3) // size, step=1<br>• [[10, 12, 30
	-
	-
	- $\bullet$  [[10, 12, 30], [31, 40, 9]]

#### Methoden:

- $\bullet$  add $\left($ obj $\right)$
- add(index,obj)
- remove(obj)

#### Java: Enumeration:

- va: Enumeration:<br>
 Enumeration sind besser als mehrere Konstante:<br>
 enum class Direction {<br>
 NORTH, SOUTH, WEST, EAST Enumeration:<br>
Enumeration sind besser als mehrere Ko<br>
• enum class Direction {<br>
• NORTH, SOUTH, WEST, EAST<br>
• }
	-
	- NORTH, SOUTH, WEST, EAST
	- $\bullet$

#### Enumeration

```
Enumeration sind besser als mehrere Konstante:<br>
• enum class Direction {<br>
• NORTH, SOUTH, WEST, EAST<br>
• }<br>
Enumeration<br>
enum class Color(val rgb: Int) {<br>
RED(0xFF0000),<br>
GREEN(0x00EE00)
     RED(0xFF0000),
     GREEN(0x00FF00),
     BLUE(0x0000FF)
}
                  ration<br>
lass Color(val rgb: Int) {<br>
(0xFF0000),<br>
EN(0x000FF00),<br>
E(0x0000FF)<br>
• Enum sinnvoll auch in einer switch-Anweisung<br>
• Harz FB Automatisierung und Informatik: Android
```
FB Automatisierung und Informatik: Android 34

#### Funktionen

```
fun myfunc() {
}
fun myfunc():Unit {
}
fun printSum(a:Int, b:Int){
 println(a + b)
}
fun add(a:Int, b:Int):Int{
 sum = a + breturn sum
}
```
#### Funktionen

}

#### fun factorial(x:Int):Int{

```
xtionen<br>
un factorial(x:Int):Int{<br>
val result:Int<br>
if( x <= 1){
if( x \le 1){
  result = x}else{
  result = x^* factorial(x-1)
}
return result
```
#### Klassen:

```
class ClassName { // Class Header
```
// private, protected, public, internal (innerhalb des Moduls) Sen:<br>uss ClassName { // Class Header<br>/ private, protected, public, internal (inne<br>var a:Int;<br>// Variables or data members<br>// Member functions or Methods SEN:<br>
ass ClassName { // Class Header<br>
// private, protected, public, internal (innerhalb des Modu<br>
var a:Int;<br>
// Variables or data members<br>
// Member functions or Methods<br>
constructor (a:Int) { SEN:<br>
ass ClassName { // Class Header<br>
// private, protected, public, internal (innerhalb des Moduls)<br>
var a:Int;<br>
// Variables or data members<br>
// Member functions or Methods<br>
constructor (a:Int) {<br>
this.a=a

- 
- 

```
constructor (a:Int) {
```

```
this.a=a
```
}

```
}
constructor ():this(42)
// !!
```
# Klassen: Constructor wird per Parameter erzeugt!, ohne Zuweisung<br>class Person constructor(val firstName: String, val age: Int=20) { assen: Constructor wird per Parameter erzeugt!, ohne Zuweisung<br>class Person constructor(val firstName: String, val age: Int=20) {<br>init {<br>this.firstName = firstName

```
SSEN: Constructor wird per Paraments<br>ass Person constructor(val firstName: St<br>init {<br>this.firstName = firstName<br>this.age = _age
           en: Constructor wird per Parameter erzeug<br>is Person constructor(val firstName: String, val age<br>it {<br>this.firstName = firstName<br>this.age = _age
           en: Constructor wird per Parameter e<br>ss Person constructor(val firstName: String, v<br>it {<br>this.firstName = firstName<br>this.age = _age
     }
}
assen: Constructor wird per Parameter erzeugt!, ohne Zuweisung<br>
class Person constructor(val firstName: String, val age: Int=20) {<br>
init {<br>
this.firstName = firstName<br>
this.age = _age<br>
}<br>
}<br>
class Student ( var lastname:
class Person constructor(val firstName: Stri<br>
init {<br>
this.firstName = firstName<br>
this.age = _age<br>
}<br>
<br>
class Student (var lastname:String="???", val std = Student("Annemarie",42)<br>
val s:String="std: lastname: "+std2a.las
value of the station (variance of the station condita) which the station of this.<br>firstName = firstName<br>this.age = _age<br>3<br>class Student (var lastname: String="???", var mnr: Int=123)<br>val std = Student("Annemarie",42)<br>val s
```

```
this.age = _age<br>
}<br>
<br>
class Student ( var lastname:String="???", var mnr:Int=123)<br>
<br>
val std = Student("Annemarie",42)<br>
val s:String="std: lastname: "+std2a.lastname+ " mnr: "+std2a.mnr<br>
// durch data nun mit equals, hash
3<br>
dass Student ( var lastname:String="???", var mnr:Int=123)<br>
val std = Student("Annemarie",42)<br>
val s:String="std: lastname: "+std2a.lastname+" mnr: "+std2a.mnr<br>
// durch data nun mit equals, hash und toString<br>
data cla
Solar Student (var lastname:String="???",<br>
val std = Student("Annemarie",42)<br>
val s:String="std: lastname: "+std2a.lastname+<br>
// durch data nun mit equals, hash und toString<br>
data class Student (var lastname:String="???"<br>
val std = Student ( var lastname:String="???", var mnr:Int=123)<br>val std = Student("Annemarie",42)<br>val s:String="std: lastname: "+std2a.lastname+ " mnr: "+std2a.mnr<br>// durch data nun mit equals, hash und toString<br>data class
class Student ( var lastname:String="??<br>
val std = Student("Annemarie",42)<br>
val s:String="std: lastname: "+std2a.lastna:<br>
// durch data nun mit equals, hash und toSt<br>
data class Student ( var lastname:String="?<br>
val std = 
val std = Student ("Annemarie",42)<br>val std = Student("Annemarie",42)<br>val s:String="std: lastname: "+std2a.lastname+ " mnr: "+std2a.mnr<br>// durch data nun mit equals, hash und toString<br>data class Student ( var lastname: Str
```
#### FB Automatisierung und Informatik: Android 38

#### Klassen, Keywords

- private, protected, public, internal
- open class
	- damit ableitbar, aber ohne toString()
- open variable
- 
- **assen, Keywords**<br>
 private, protected, public, internal<br>
 damit ableitbar, aber ohne toString<br>
 data class<br>
 data class können nicht abgeleitet v<br>
 können aber eine Oberklasse haber
- können aber eine Oberklasse haben
- **Exercise Exercises**<br>
Frivate, protected, public, internal<br>
pen class<br> **a** damit ableitbar, aber ohne toString()<br>
pen variable<br>
data class<br> **a** data class können nicht abgeleitet werden<br>
können aber eine Oberklasse haben<br> können erweitert werden durch Interface es protected, public, internal<br>ass<br>damit ableitbar, aber ohne toString()<br>ariable<br>sss<br>data class können nicht abgeleitet werden<br>können aber eine Oberklasse haben<br>können erweitert werden durch Interface<br>es werden automatisch sealed class<br>
sealed class<br>
sealed class<br>
sealed class können nicht abgeleitet we<br>
können aber eine Oberklasse haben<br>
sealed class<br>
sealed class<br>
sealed class<br>
sealed class<br>
exercide<br>
inner class<br>
sealed class<br>
sealed clas • open variable<br>
• data class<br>
• data class können nicht abgeleitet w<br>
• können aber eine Oberklasse haben<br>
• können erweitert werden durch Inte<br>
• es werden automatisch toString, equ<br>
• sealed class<br>
• override<br>
• inner c data class können nicht abgeleitet wer<br>
können aber eine Oberklasse haben<br>
können erweitert werden durch Interf<br>
es werden automatisch toString, equa<br>
sealed class<br>
override<br>
inner class<br>
Zugriff auf die Variablen, Methode können aber eine Oberklasse haben<br>
• können erweitert werden durch Interface<br>
es werden automatisch toString, equals, has<br>
ealed class<br>
• Zugriff auf die Variablen, Methoden der Ha<br>
• Ist static (default)<br>
• Kein Zugriff a
- 
- override
- - Zugriff auf die Variablen, Methoden der Hauptklasse à la Java
- -
	- Kein Zugriff auf die Variablen, Methoden der Hauptklasse à la Java

#### Klassen, Keywords

- Properties à la C#
	-
- en, Keywords<br>
Properties à la C#<br>
elass Person () {<br>
var lastname: String=""<br>
get() { WOrds<br>
s à la C#<br>
ss Person () {<br>
var lastname: String=""<br>
get() {<br>
criturn field rds<br>
a C#<br>
erson () {<br>
ar lastname: String=""<br>
et() {<br>
• return field<br>
et(value) {
	- $\bullet$  get() {
		-
	- $\qquad \qquad \bullet$  }
	- $\bullet$  set(value) {
	- The area C#<br>
	if (1918)  $\{x\}$ <br>
	are lastname: String=""<br>
	et() {<br>
	if (!value.isEmpty()) {<br>
	field = value<br>
	if (!value.isEmpty()) {<br>
	if (!value.isEmpty()) {<br>
	if (!value.isEmpty()) { {<br>
	ame: String=""<br> **rn field**<br>  $\big)$  {<br>  $\{value.isEmpty())$  {<br> **field = value** examples of the set (value) {<br>  $\leftarrow$  if (!value.isEmpty()) {<br> **field = value**<br>  $\leftarrow$  }<br> **onstructor**(lastname:String):this() {<br>
	this.lastname = lastname<br>  $\leftarrow$  }
		- $\bullet$  }  $\qquad \qquad \bullet$  }

 $\qquad \qquad \bullet$  }

- constructor(lastname:String):this() {
	-

A Hochschule Harz

 $\bullet$  }

# Klassen, Keywords **Example 15 Superclass<br>
Superclass<br>
Financial extends<br>
Superclass<br>
Poefault Parameter<br>
Poefault Parameter**

- : Superclass
	-
- Ohne new
- Default Parameter
- super à Java
- interface kann echte Funktionen haben
- "Multivererbung"

- class OuterClass{
- // Members of Outer Class
- class NestedClass{
- // Members of Nested Class • class OuterClass{<br>• // Members of Outer Class<br>class NestedClass{<br>• // Members of Nested Class<br>• }<br>• val obj = Outer.Nested()<br>• print(obj.foo())
- $\bullet$  }
- $\bullet$  }
- 
- **•** print(obj.foo())

- class OuterClass{
- // Members of Outer Class
- class inner InnerClass{
- // Members of Inner Class
- $\bullet$  }
- $\bullet$  }
- 
- class OuterClass {<br>• // Members of Outer Class<br>class inner InnerClass {<br>• // Members of Inner Class<br>• }<br>• val outerObj = OuterClass()<br>• val innerObj = outerObj.InnerClass() • // Members of Outer Class<br>
• class inner InnerClass{<br>
• // Members of Inner Class<br>
• }<br>
• yal outerObj = OuterClass()<br>
• val innerObj = outerObj.InnerClass()<br>
• Oder
- Oder

- open class Person1 (var lastname:String, var firstname:String="-")
- class StudentPerson1 (lastname:String, firstname:String="-", var mnr:Int):Person1(lastname,firstname) **assen, Beispiele**<br>
• open class Person1 (var lastname:String, var fi<br>
• class StudentPerson1 (lastname.String, firstnam<br>
mnr:Int):Person1(lastname,firstname)<br>
• fun bn9\_Click(view: View) {<br>
• val p1 = Person1("Bates","Kim class StudentPerson1 (lastname:String, firstname:String=".<br>
mnr:Int):Person1(lastname,firstname)<br>
fun bn9\_Click(view: View) {<br>
val p1 = Person1("Bates","Kim")<br>
var s:String = "p1: lastname: "+p1.lastname<br>
val std1 = Studen
- fun bn9  $Click(view: View)$  {
- 
- var s:String = " $p1$ : lastname: "+ $p1$ . lastname
- 
- $s=s+''\n \cdot r' + "std1: last name: "+std1.lastname" if it is a "first name."$ "+std1.firstname+" mnr: "+std1.mnr
- show("std1: " $+$ s)

 $\bullet$  }

- open class Person2  $()$  {
- var lastname: String=""
- $\bullet$  get() {
- return field
- $\qquad \qquad \}$
- set(value)  $\{$
- $\cdot$  if (!value.isEmpty()) {
- field=value
- $\qquad \qquad \}$
- $\begin{array}{c} \bullet \end{array}$
- var firstname: String=""
- $\bullet$  get() {
- return field
- $\qquad \qquad \}$
- set(value) {

 $\qquad \qquad \}$ 

**Hochschule Harz** 

- $\cdot$  if (!value.isEmpty()) {
- field=value

 $\qquad \qquad \}$ 

#### FB Automatisierung und Informatik: Android 45

 $\bullet$  }

 $\bullet$  }

- constructor(lastname:String, firstname:String):this() { **Example 3584.** Beispiele<br> **Example:** Constructor(lastname:String, firstname:String):this.<br>
this.lastname = lastname<br>
this.firstname = firstname<br>
} **the Solution Seispiele**<br> **this.lastname : String, firstname : String):**this() {<br>
this.lastname = firstname<br>
this.firstname = firstname<br>
}
- 
- 

A Hochschule Harz FB Automatisierung und Informatik: Android 46

# Klassen, Beispiele **assen, Beispiele**<br>
open class Outer {<br>
private val  $a = 1$ <br>
protected open val  $b = 2$ <br>
internal open val  $c = 3$ **assen, Beispiele**<br>
open class Outer {<br>
private val  $a = 1$ <br>
protected open val  $b = 2$ <br>
internal open val  $c = 3$ <br>
val  $d = 4$  // public by default **assen, Beispiele**<br>
• open class Outer {<br>
• private val  $a = 1$ <br>
• protected open val  $b = 2$ <br>
internal open val  $c = 3$ <br>
• val  $d = 4$  // public by default **assen, Beispiele**<br>
open class Outer {<br>
private val  $a = 1$ <br>
protected open val  $b = 2$ <br>
internal open val  $c = 3$ <br>
val  $d = 4$  // public by default<br>
protected class Nested { **assen, Beispiele**<br>
• open class Outer {<br>
• private val  $a = 1$ <br>
• protected open val  $b = 2$ <br>
• internal open val  $c = 3$ <br>
• val  $d = 4$  // public by default<br>
• protected class Nested {<br>
• public val e: Int = 5<br>
• }

- $\bullet$  open class Outer {
- 
- 
- 
- 

```
 protected class Nested {
```

```
\bullet \qquad }
```

```
\bullet \qquad }
```

```
 class Subclass : Outer() {
```
- $\frac{1}{4}$  // a is not visible, b, c and d are visible, Nested and e are visible protected open val  $b = 2$ <br>
internal open val  $c = 3$ <br>
val  $d = 4$  // public by default<br>
protected class Nested {<br>
public val e: Int = 5<br>
}<br> **class Subclass : Outer() {**<br>
// a is not visible, b, c and d are visible, Nested a override values and  $c = 3$ <br>
val d = 4 // public by default<br>
protected class Nested {<br>
public val e: Int = 5<br>
}<br> **b**<br> **class Subclass : Outer() {**<br>
// a is not visible, b, c and d are visible, Nested and e are v<br>
override // o.a, o.b are not visible A case Subclass : Outer() {<br>  $\frac{1}{2}$  class Subclass : Outer() {<br>  $\frac{1}{2}$  class of visible, b, c and d are visible, Nested and e are vi<br>
override val  $b = 5$  // 'b' is protected<br>
override val  $c = 7$  // 'c' is internal<br> 3<br>  $\cdot$  dass Subclass : Outer() {<br>  $\cdot$  // a is not visible, b, c and d are visible, Nested and e are visible<br>
override val  $b = 5$  // b' is protected<br>
override val  $c = 7$  // 'c' is internal<br>
3<br>
class Unrelated(o: Outer) {
- 
- 

```
\bullet \qquad }
```
#### class Unrelated(o: Outer) {

- 
- 
- 

 $\begin{matrix} \bullet & \bullet \\ \bullet & \bullet \end{matrix}$ 

#### FB Automatisierung und Informatik: Android 47